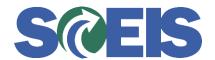

## Purchase Orders SRM Guide to Hard Stop and Common Errors

| Error or Issue                                                            | Resolution                                                                                                    |
|---------------------------------------------------------------------------|----------------------------------------------------------------------------------------------------|
| Green Message: Output could not be created. Inform system administration. | Problem: A user cannot print a Purchase Order (PO) that is in ordered status. You will also receive the Adobe Reader message: "Adobe Reader could not open 'Purchaseorder.pdf." because it is either not a supported file type or because the file has been damaged (for example, it was sent as an email attachment and wasn't correctly decoded).  Solution: The Adobe Reader on your workstation did not gather all of the required data to print the form because of Ex: Ship-To addresses. Verify that the address is valid. If the address is not available, contact your data owner to submit a ticket to the SCEIS Help Desk. |